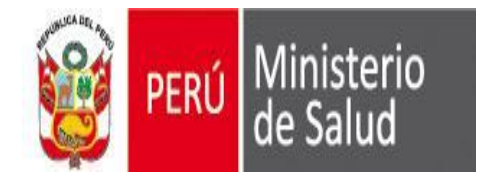

**Oficina General de Tecnologías de la Información OGTI**

# **CRITERIOS PARA LA CRÍTICA Y CODIFICACION DE EMERGENCIAS**

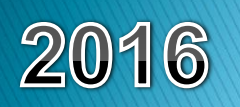

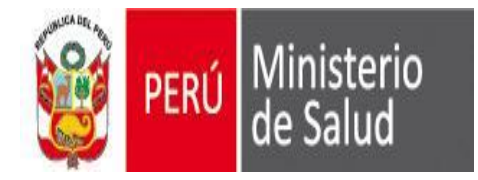

#### **OBJETIVO**

Dar las pautas necesarias para que la tarea de crítica y codificación de los formatos de Egresos y Emergencias se realicen de manera uniforme y estandarizada en todas las oficinas de estadística de los establecimientos de la DIRESA

Es la de contar con Información de calidad de servicios Hospitalarios / emergencias, como de la Morbilidad en Hospitalización e Internamiento, a fin poder desarrollar los perfiles epidemiológicos y planificación de recursos presupuestales y Análisis de situación de Salud.

### ALCANCE

El presente manual esta dirigido para toda persona responsable de realizar la labor de crítica codificación del formato de Emergencias. Este instrumento esta dirigido y socializado desde la DIRESA hasta el nivel operativo (todos lo establecimientos que cuenten con el servicio de emregencia)

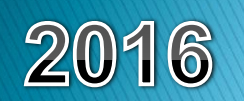

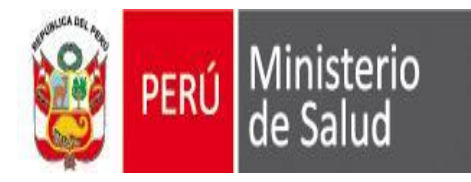

# **DEFINICION DE TERMINOS**

#### *Critica*

*Es el análisis y verificación de la información recolectada en el formulario con el propósito de detectar errores omisiones o datos inválidos y corregirlos haciendo uso de otros elementos que el mismo formulario provee para que la información sea lógica y consistente*

#### *Codificación*

*Consiste en traducir a una expresión numérica o códigos los datos expresados en palabras con el objetivo de transformar la información contenida en el formulario para su debido procesamiento*

#### **CRITICA - CODIFICACION**

*Es la evaluación de la información diligenciada y la asignación de códigos o claves numéricas a los datos contenidos en los informes estadísticos.*

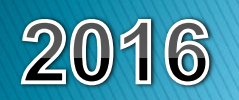

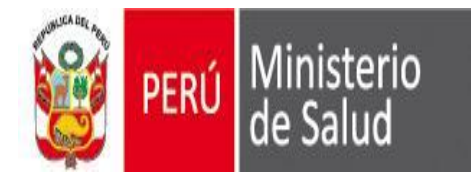

# **CONCEPTOS PRINCIPALES**

#### **Emergencia**

Se entiende por emergencia toda condición repentina e inesperada que requiere atención inmediata al poner en peligro inminente la vida o grave riesgo para la salud o que puede dejar secuelas invalidantes en el paciente y que requiere atención y procedimientos médicos y/o quirúrgicos inmediatos, empleando los recursos de personal, equipamiento y manejo terapéutico de acuerdo a su categoría.

#### **Urgencia Médica**

Son todas aquellas situaciones en las que, si bien "**no existe riesgo inminente de muerte"**, se requiere una rápida intervención Médica, ya sea para calmar el síntoma o para prevenir complicaciones mayores. Son ejemplos los traumatismos menores, quemaduras leves, las palpitaciones, la hipertensión arterial sintomática, la pérdida de conocimiento recuperada, problemas relacionados con la diabetes, taquicardia, traumatismo de cráneo, abdomen y tórax, etc; asi como también las Infecciones menores como garganta y oído, sinusitis, dolores musculares, etc.

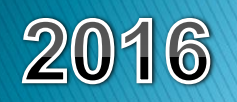

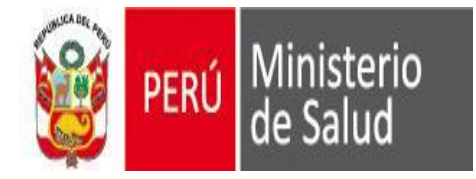

# **Afección principal**

Se define como la afección diagnosticada al final del proceso de atención de la salud como la causante primaria de la necesidad de tratamiento o investigación que tuvo el paciente. Si hay más de una afección así caracterizada, debe seleccionarse la que se considera causante del mayor uso de recursos. Si no se hizo ningún diagnóstico, debe seleccionarse el síntoma principal, hallazgo anormal o problema más importante como afección principal.

### **Servicio**

En el contexto de los servicios de salud, se entiende por Servicio la dependencia destinada a funciones técnicas especializadas (UPS, según standares de salud).

# **Residencia Habitual**

Se entiende por residencia habitual al paciente que reside en un lugar determinado por lo menos seis meses antes de haber ingresar al establecimiento

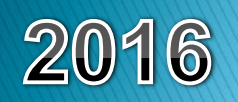

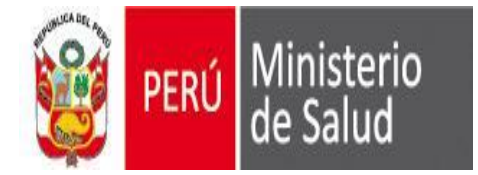

*El formato y Sistema de SEEM, es también donde se anota las características de las EMERGENCIAS ocurridos en el establecimiento de salud (HC, sexo, edad, tipo de edad, residencia habitual, fecha de ingreso, fecha de egreso, estancia, servicio, condición, diagnostico, etc.).*

# **FUNCIONES Y RESPONSABILIDADES DEL CRÍTICO CODIFICADOR**

- *Cumplir con las instrucciones dadas en el manual*
- *Ordenar los informes estadísticos de emeregncias de un determinado mes*
- *Realizar la crítica – codificación / analisis de los datos contenidos en el formulario estadísticos de las emergencias*
- *En caso de encontrar casos no previstos en la crítica - codificación consulte a su jefe inmediato.*
- *Mantener absoluta reserva sobre la información contenida en los formularios, debe tener presente que los datos son estrictamente confidenciales*
- *Usar lapicero de tinta roja para la crítica - codificación.*
- *Evidenciar con documento todo hallazgo de error, incoherencia, omisión, etc*
- *No corregir, modificar, completar ni eliminar dato alguno. Esto debe realizarlo el profesional de salud responsable de generar el dato.*

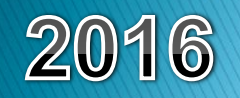

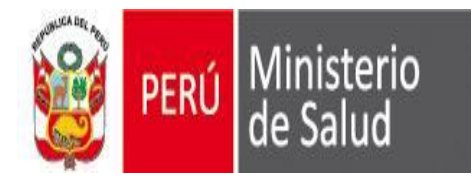

**Datos del Paciente**

### **CODIGO RENAES Y NOMBRE DEL EESS**

Ingresar / Verificar el nombre del Establecimiento correctamente y código RENAES correspondiente de establecimiento.

Ejemplo: **Nombre del Establecimiento:** CS. Las Nazarenas **Código del Establecimiento :** 0000001245

#### **PRIORIDAD**

Ingresar / Verificar la Prioridad correspondiente a la atención del Paciente (1) Prioridad I (Emergencia o Gravedad Subita Extrema) / (2) Prioridad II (Urgencia Mayor) (3) Prioridad III (Urgencia Menor) / (4) Prioridad IV (Patalogia Aguda Comun)

#### **FECHA Y HORA DE ATENCION**

Ingresar / Verificar la fecha y hora de atención al paciente por el profesional de salud. Formato: (HH/mm – 24h) - (08:30 / 16.30)

#### **Nº DE HISTORIA CLINICA:**

Ingresar / Verificar el número de la historia clínica única, historia clínica familiar o algún otro documento donde se registra la atención brindada al paciente.

#### **TIPO DOC. DE IDENTIDAD / Nro.:**

Ingresar / Verificar el tipo de Documento y numero del documento:

#### **ETNIA:**

Ingresar / Verificar el grupo étnico del paciente, según relación de clasificación étnico.

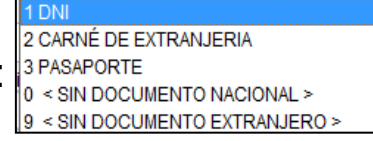

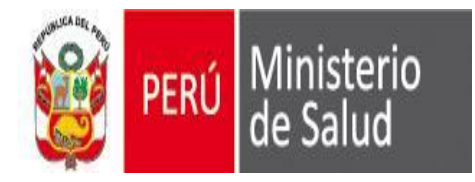

### **INTRUCCIONES ESPECIFICAS**

**Datos del Paciente**

#### **FINANCIADOR**

Ingresar / Verificar el código, según sea el tipo de seguro al que pertenece el paciente: (01) Usuario / (02) SIS / (03) ESSALUD / (04) SOAT / (05) Sanidad FAP / (06) Sanidad Naval (07) Sanidad EP / (08) Sanidad PNP / (09) Privados / (10) Otros / (11) Exonerado)

**SEXO:** Ingresar / Verificar el código según el sexo que corresponde:

#### **EDAD / TIPO DE EDAD:**

Ingresar / Verificar la edad cumplida al momento del egreso considerando los siguientes códigos para el tipo:

Para Años verificar la edad seguida del código 1 Para meses verificar la edad seguida del código 2 Para días verificar la edad seguida del código 3 Para horas verificar la edad seguida del código 4 Para edad ignorado verificar solo el código 9

#### **APELLIDOS / NOMBRES**

Ingresar / Verificar el correcto llenado y de forma clara dichos items

#### **DIRECCION**

Ingresar / Verificar el correcto llenado y de forma clara la dirección del paciente

**ZW IW** 

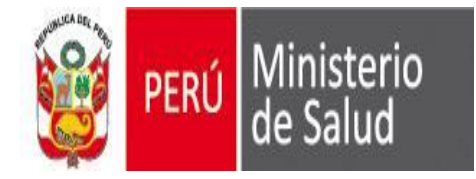

**Datos del Paciente**

#### **RESIDENCIA (Provincia / Distrito / Cod. Ubigeo)**

Ingresar / Verificar y codificar el UBIGEO del departamento, de la provincia y distrito de la Residencia Habitual del paciente, considerando como período mínimo de 6 meses de permanencia en el lugar. **(Para el turista/extranjero: 999999)**

#### **PROCEDENCIA (Provincia / Distrito / Cod. Ubigeo)**

Ingresar / Verificar y codificar el UBIGEO del departamento, de la provincia y distrito de la Procedencia del paciente.

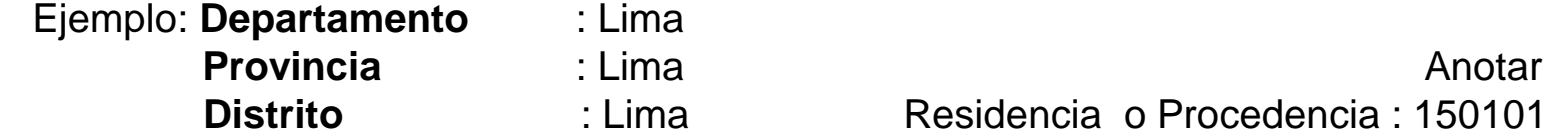

#### **ACOMPAÑANTE**

Ingresar / Verificar los datos personales del acompañante o familiar, como por ejemplo nombres completos , teléfono/celular.

#### **TIPO DOC. DE IDENTIDAD / Nro.:**

Ingresar / Verificar el tipo de Documento y numero del documento del acompañante:

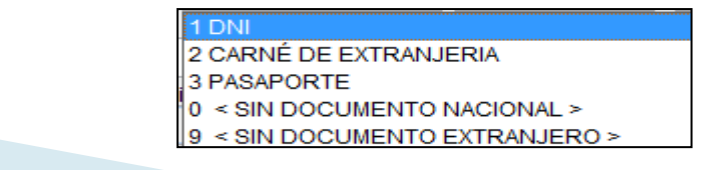

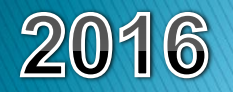

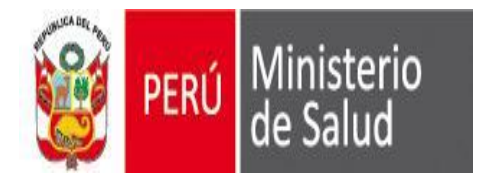

### **INTRUCCIONES ESPECIFICAS**

**Datos del Paciente**

#### **MOTIVO DE ATENCION**

Ingresar / Verificar los motivos de atención por la cual fue llevado el paciente a emergencia

#### Motivo de Atención:

 $(00)$  <lgnorado> (01) ACCIDENTE DE TRABAJO (02) ACCIDENTE EN EL HOGAR (03) ACCIDENTE DE TRANSITO (04) AGRESION (05) AUTOINFLIGIDO (06) DESASTRE NATURAL  $(07)$  OTROS (08) ENVENENAMIENTO (10) ENFERMEDAD SUBITA (11) ENFERMEDAD COMUN

#### **OCURRENCIA ACCIDENTE (Provincia / Distrito / Cod. Ubigeo)**

Ingresar / Verificar y codificar el UBIGEO del departamento, de la provincia y distrito del sitio de ocurrencia, donde se genero el incidente/accidente.

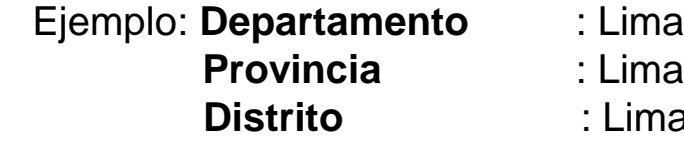

**Provincia** : Lima **Brovincia** : Lima **Distrito** : Lima Residencia o Procedencia : 150101

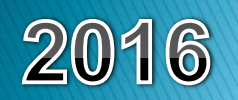

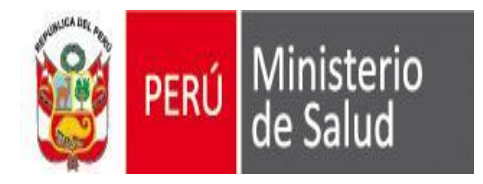

### **INTRUCCIONES ESPECIFICAS**

**Datos del Paciente**

#### **SERVICIO (UPS)**

Ingresar / Verificar el servicio por lo cual ingreso el paciente

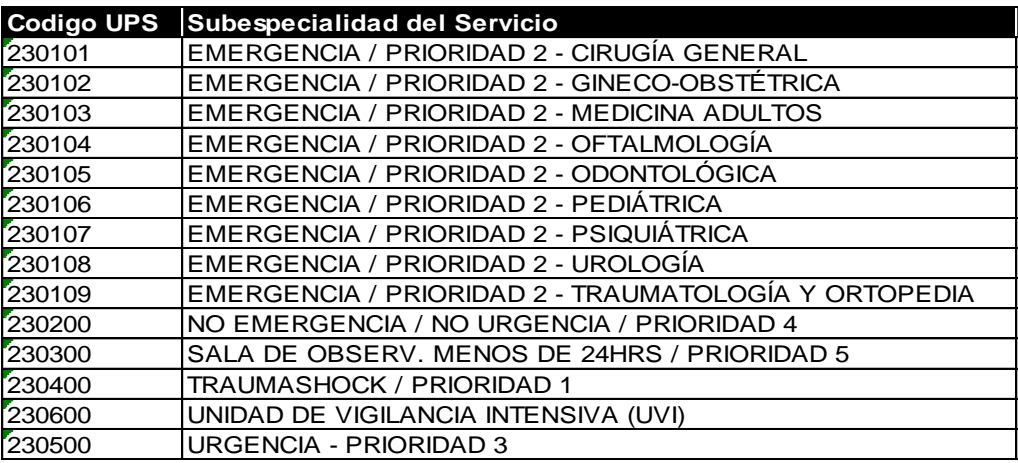

#### **FORMA DE INGRESO**

Ingresar / Verificar la forma de ingreso del paciente al servicio de emergencia

(1) Caminando (2) Silla De ruedas (3) Camilla (4) Otros

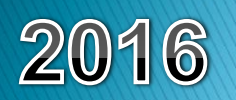

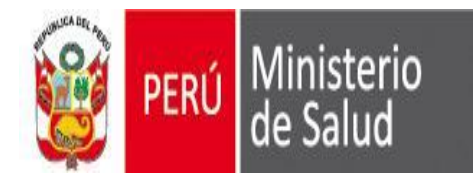

**Datos de la afección principal y diagnósticos y Procedimientos**

#### **DE LOS DIAGNOSTICOS (Dx1 / Dx2 / Dx3 / Dx4)**

Ingresar / Verificar los correctos códigos, **siendo el primero el diagnostico de la afección principal (Dx1)**.

Cada código de diagnostico debe ir acompañado de su respectivo tipo de diagnostico (Tip. Dx1 / Tip. Dx2 / Tip. Dx3 / Tip. Dx4) y se entiende por tipo de diagnostico a:

> Definitivo (D) Presuntivo (P) Reiterativo (R)

Cuando el motivo de atención se encuentre entre el rango (\*) y sea un Código CIE "S" o "T", se deberá ingresar el código CIE de la causa externa que origino esa atención (CIE V01 – Y98)

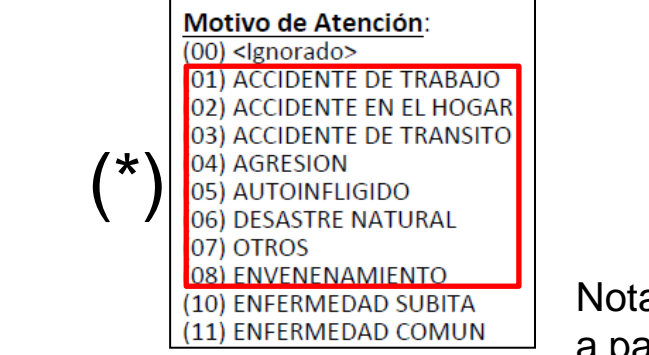

Nota: La causa externa se puede ingresar a partir del Dx2.

**DE LOS PROCEDIMIENTOS (Px1 / Px2 / Px3 / Px4)** Ingresar / Verificar los correctos códigos CIE "Z" de Procedimientos y/o CPT.

**U VIZ** 

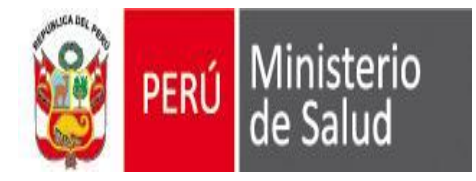

**Del egreso del paciente de emergencia**

#### **CONDICION DE SALIDA**

Ingresar / Verificar la condición de salida/egreso del paciente de emergencia, siendo las condiciones las siguientes:

(1) Alta Medica / (2) Alta Voluntaria / (3) Trasferido – Referido / (4) Fugado / (5) Fallecido

(En los análisis que se vayan a realizar, los puntos del 1 al 5, son considerados como VIVO.)

#### **FECHA DE EGRESO**

 Ingresar / Verificar en números la fecha de egreso/salida de la Emergencia del paciente: año, que se considerará los 4 dígitos, el mes anotando el número que lo identifica y el día anotando el número de día que le corresponde.

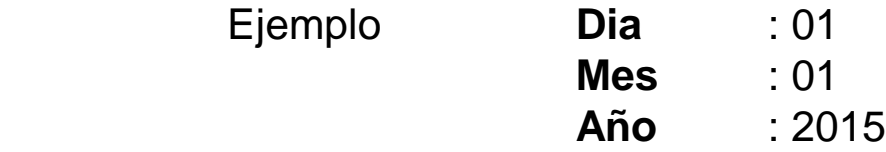

#### **FECHA Y HORA DE EGRESOS**

Ingresar / Verificar la fecha y hora del egreso al paciente de la emergencia. Formato: (HH/mm – 24h) - (08:30 / 16.30)

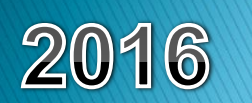

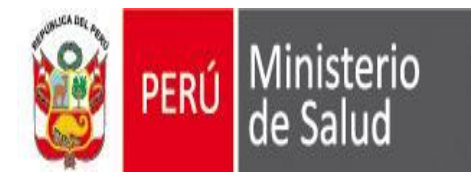

**Del egreso del paciente de emergencia**

#### **DESTINO**

Ingresar / Verificar el destino por la cual el paciente egresa de emergencia, siendo estas variables las siguientes:

(1) Domicilio / (02) Hospitalización / (03) Trasferido – Referido / (04) Fuga / (05) Defunción

#### **ESTABLECIMIENTO (\*)**

Ingresar / Verificar el código RENIPRES o nombre del EESS en la cual el paciente ha sido Trasferido – Referido

#### **SERVICIO (UPS) (\*)**

Ingresar / Verificar el código o nombre del servicio al cual el paciente a sido destinado en el Hospital Trasferido – Referido

**(\*)** Para estos dos ITEM, solo se activara y/o ingresaran los datos, cuando en el ITEM DESTINO, se halla optado por : (03) Trasferido – Referido

#### **RESPONSABLE DEL EGRESO**

Maria

Ingresar / Verificar el nombre del personal de Salud que emite la orden de egreso del paciente de emergencia

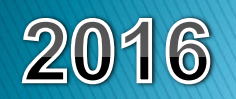

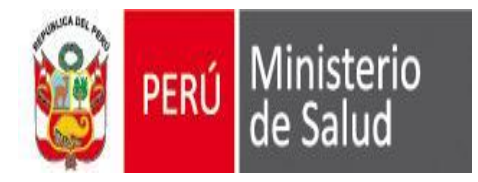

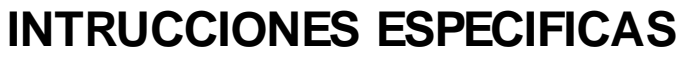

**De la estancia en observación**

# **FECHA DE INGRESO**

Ingresar / Verificar la fecha y hora de atención en la cual el paciente ingreso a observación. Formato: (HH/mm – 24h) - (08:30 / 16.30)

#### **FECHA DE EGRESO**

Ingresar / Verificar la fecha y hora de atención en la cual el paciente egreso de observación. Formato: (HH/mm – 24h) - (08:30 / 16.30)

#### **CAMA**

Ingresar / Verificar el numero de cama que ocupo el paciente en observacion

#### **RESPONSABLE DEL EGRESO**

Ingresar / Verificar el nombre del personal de Salud que emite la orden de egreso del paciente de Observación

#### **Dx1 / Dx2**

Ingresar / Verificar el código CIE de egreso del paciente en Observación

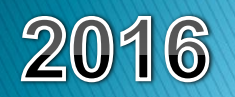

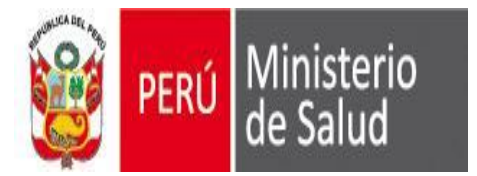

#### Formato de captura

(Formato que se adjunta en PDF)

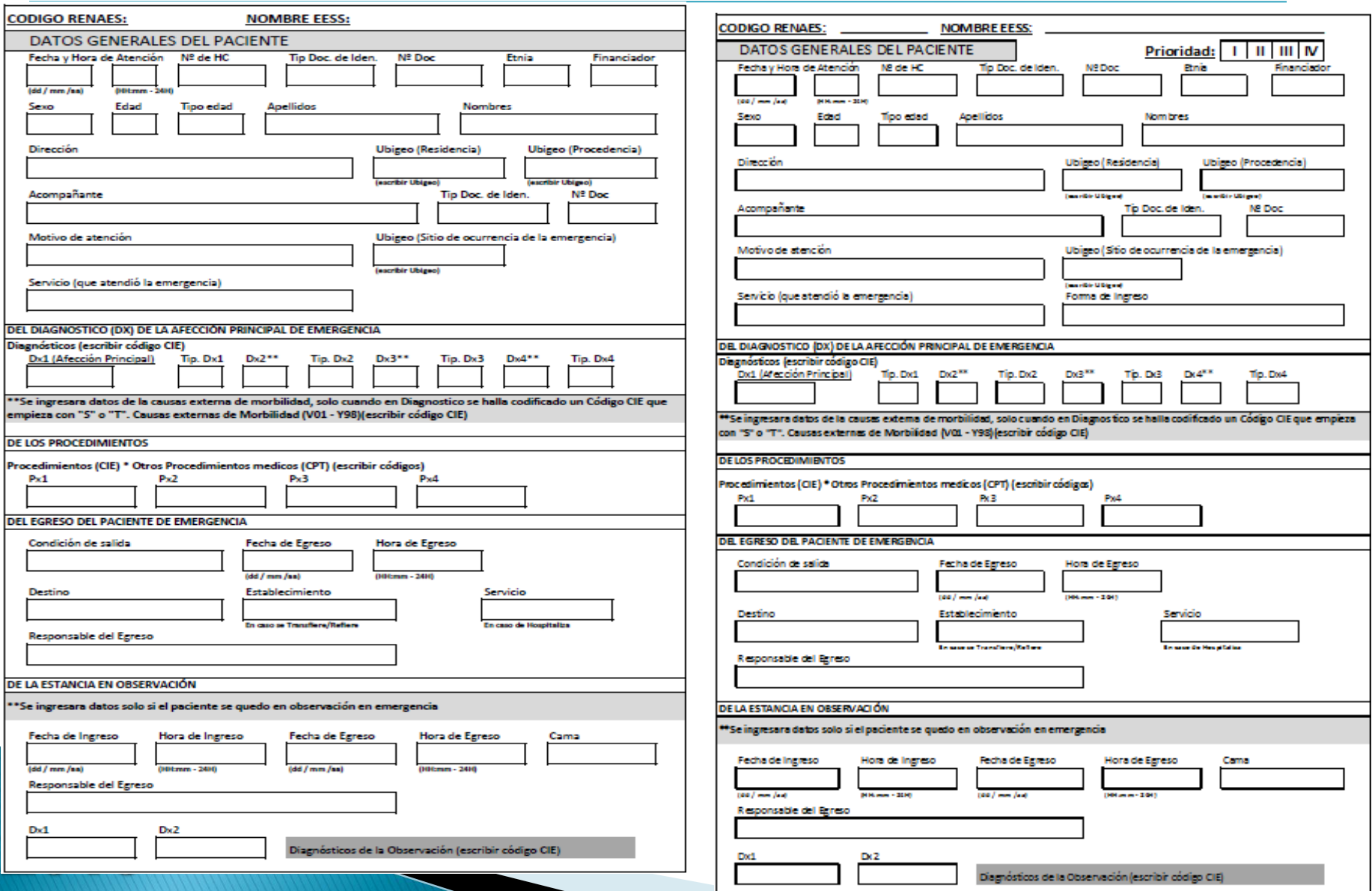

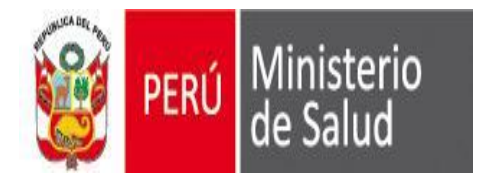

# **RECOMENDACIONES ESPECÍFICAS Y CONSIDERACIONES GENERALES**

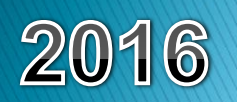

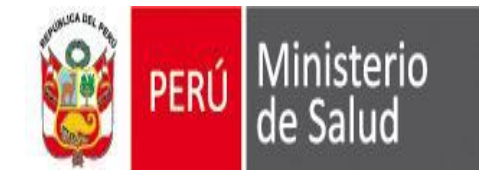

-Se les recuerda que el envió de información es **OBLIGATORIA** y según cronograma establecido para el 2016, pero solo de los EESS comprendidos entre las Categorías I-4 hasta III-2 y de aquellos I-3 que cuentan con la infraestructura y personal medico para la atención de la emergencia.

-Recordar que cualquier corrección se deberá realizar en el mismo EESS. Los distintos nivelas administrativos como tal, no podrán realizar ninguna corrección en la data recepcionada, solo podrán visualizar.

-Para aquellos EESS que no vayan a usar el aplicativo SEEM, por contar con un sistema propio, la DIRESA deberá de todas maneras proporcionarles el aplicativo SEEM para que dicho EESS instale el aplicativo y obtenga la trama de captura de datos; trama que se encuentra en la siguiente ruta: **C:\sem\_vfp\interfa\egresos\trama\emergencia.dbf.**

Estos EESS al migrar "SU DATA" a la trama DBF, deberán recuperarlo en el aplicativo SEEM, para su posterior control de calidad, una vez realizado el proceso de control de calidad identificando los errores (el EESS deberá realizar las correcciones sean el caso) y después de estos procesos, el EESS gestionara el envió por medio del aplicativo y enviara su información a su nivel administrativo superior inmediato.

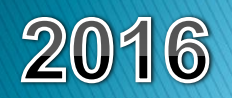

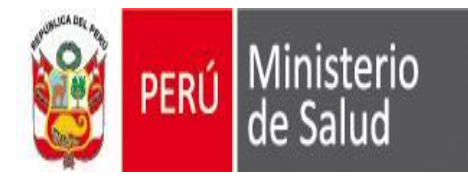

# **CONSIDERACIONES GENERALES**

- De las Prioridades:
	- (1) Prioridad I Emergencia o Gravedad Súbita Extrema
	- (2) Prioridad II Urgencia Mayor
	- (3) Prioridad III Urgencia Menor
	- (4) Prioridad IV Patología Aguda Común

#### **Prioridad I**

Pacientes con alteración súbita y crítica del estado de salud, en riesgo inminente de muerte y que **requieren atención inmediata** en la Sala de Reanimación – Shock Trauma.

# **Prioridad II**

Pacientes portadores de cuadro súbito, agudo con riesgo de muerte o complicaciones serias, cuya **atención debe realizar en un tiempo de espera no mayor o igual de 10 minutos** desde su ingreso, serán atendidos en Consultorios de Emergencia.

# **Prioridad III**

Paciente que no presentan riesgo de muerte ni secuelas invalidantes. Amerita atención en el Tópico de Emergencia III, teniendo prioridad la atención de casos I y II, cuya **atención debe realizarse en un tiempo de espera de igual o mayor a 20 minutos**

# **Prioridad IV**

Pacientes sin compromiso de funciones vitales ni riesgo de complicación inmediata, que puede ser atendido en Consulta Externa o Consultorios Descentralizados, cuya **atención debe realizarse en un tiempo de espera de igual o mayor a 01 hora.**

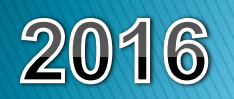

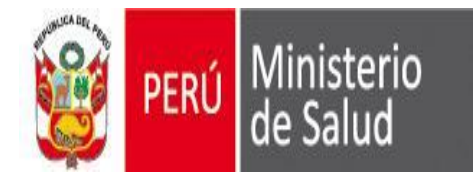

- Las UPS que están integradas en el aplicativo SEEM, son las UPS que ha establecido Servicios de Salud y SUSALUD y que se reflejan en los servicios (UPS) ingresados en el RENIPRES. Estas UPS es un estándar de salud, por lo cual todos los EESS deben establecerlo como vigentes en sus EESS. Si una UPS no figura , deberán comunicarlo al Responsable RENIPRES de la Región, ya que los aplicativos cargan sus bases del RENIPRES.

- La ENFERMERIA no es un UPS dentro de Egresos / Emergencias, esta es considerada como un área de actividad de soporte a la atención medica. Los pacientes no egresan del EESS de "enfermería".

- De la validación del Motivo de la atención con la causa principal, se debe considerar lo siguiente:

- - Cuando el Motivo de la atención (del 01 al 08) y el diagnostico en la Causa Principal (Dx1) CIE, sea un "S" o "T", en ese caso la Causa externa debería responder a los siguientes parámetros, para: - (01) Accidente de trabajo (W00 – X59)
	- (02) Accidente en el hogar (W00 X19)
	- (03) Accidente de transito (V01 V99)
	- (04) Agresión (X85 Y09)
	- (05) Autoinflingido (X60 X84)
	- (06) Desastre natural (X30 X39)
	- (07) Otros (X20 X29 / X50 X59 / Y35 Y36 / Y90 Y98)
	- (08) Envenenamiento (X40 X49 / Y10 Y34)

En todos estos Motivos, las causas Externa son Obligatorias.

- 
- Menos en las Opciones: (10) Enfermedad Súbita y
	- (11) Enfermedad Común)

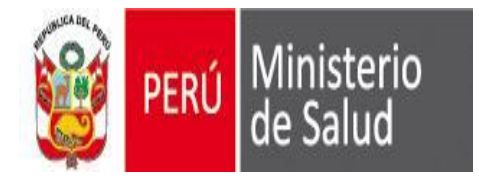

# Se entiende que toda Causa Externa de morbilidad y mortalidad (Capitulo XX / V01-Y98) Se activa con el (Capitulo XIX / S00 – T98). Traumatismos, envenenamiento y algunas otras consecuencias de causas externa

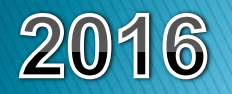

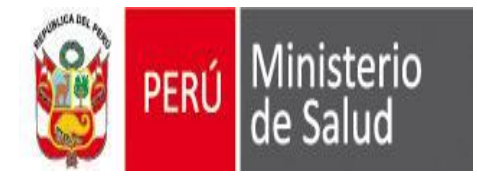

# **MORBILIDAD**

La afección que se utiliza en el análisis de la morbilidad por causa única es la principal afección que se trató o investigó durante el episodio de atención de la salud.

La afección principal se define como la afección diagnosticada al final del proceso de atención de la salud como la causante primaria de la necesidad de tratamiento o investigación que tuvo el paciente. Si hay más de una afección así caracterizada, debe seleccionarse la que se considera causante del mayor uso de recursos. Si no se hizo ningún diagnóstico, debe seleccionarse el síntoma principal, hallazgo anormal o problema más importante como afección principal.

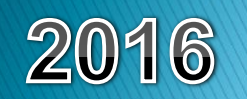

**Volumen 2 CIE10 – Pág. 162**

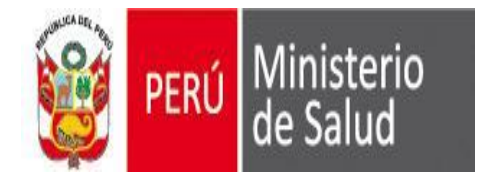

# **MORBILIDAD**

Además de la afección principal, los registros deben, *siempre que sea posible, contener separadamente otras afecciones o problemas que fueron atendidos durante el episodio de atención de la salud*. Esas otras afecciones se definen como aquellas que **coexistieron o se desarrollaron durante el episodio de atención y afectaron el tratamiento del paciente**. Las afecciones que hayan afectado anteriormente al paciente pero que no inciden en el episodio actual no se deben registrar.

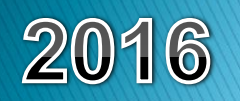

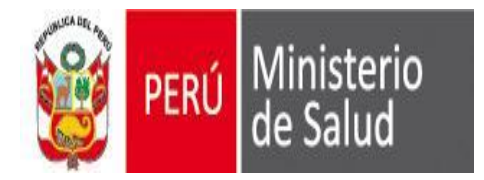

# **RECUERDA**

# QUE EL SEEM NO ES UN SISTEMA DE HOSPITALIZACION NI DE EMERGENCIAS

# **EL SEEM**

# ES UN APLICATIVO DE CAPTURA DEL "**DATO DEL DIAGNOSTICO**" DE EGRESO DEL PACIENTE

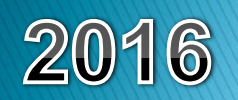

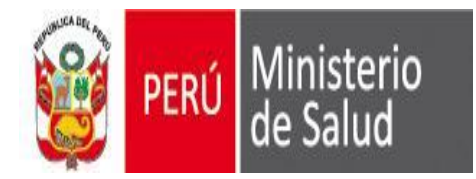

# GRACIAS

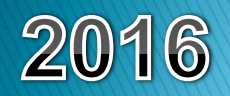